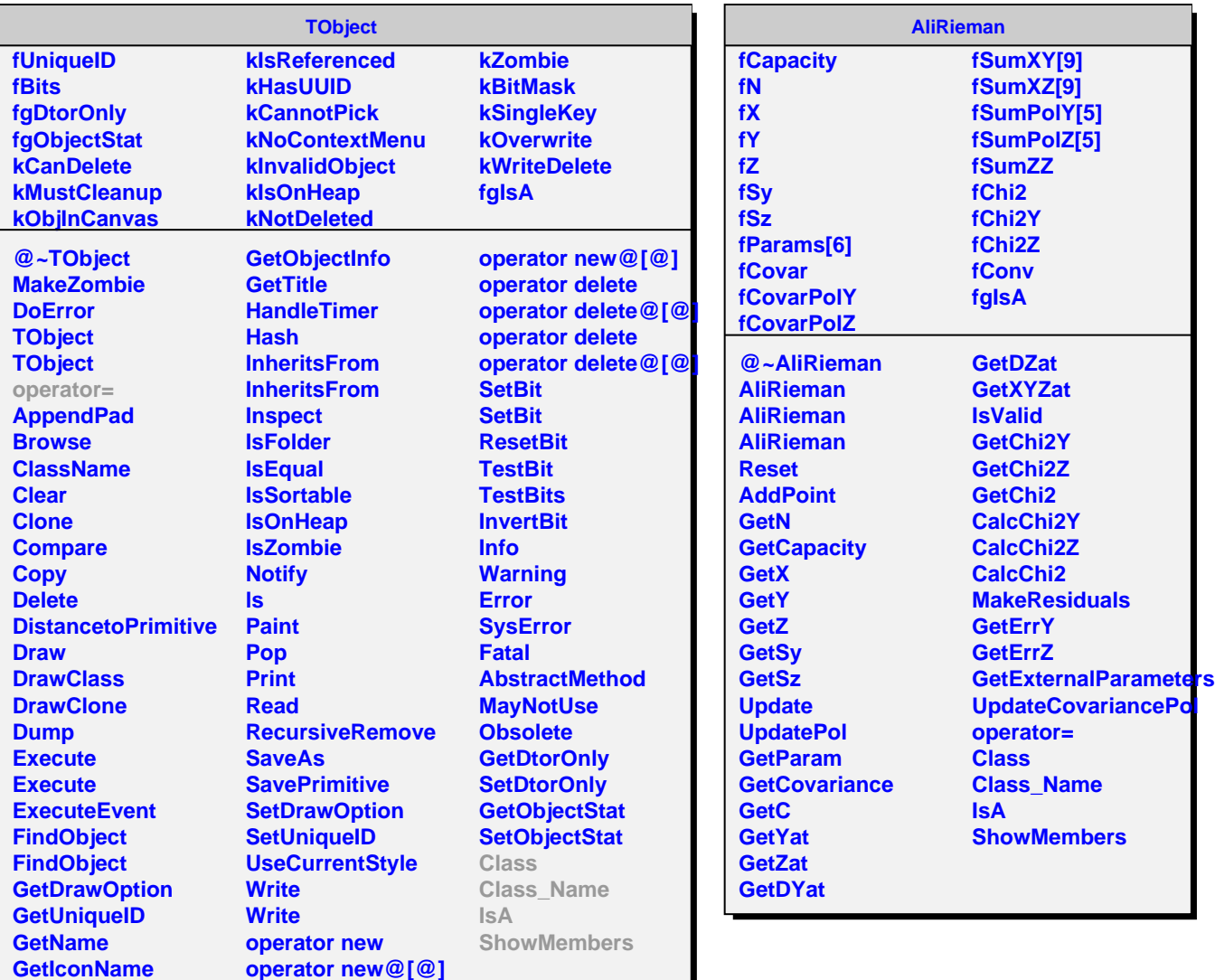

**GetOption**

г

**operator new**